# EQUÜNET 安科耐特

**EQ-IT-13 IP** 对讲电话

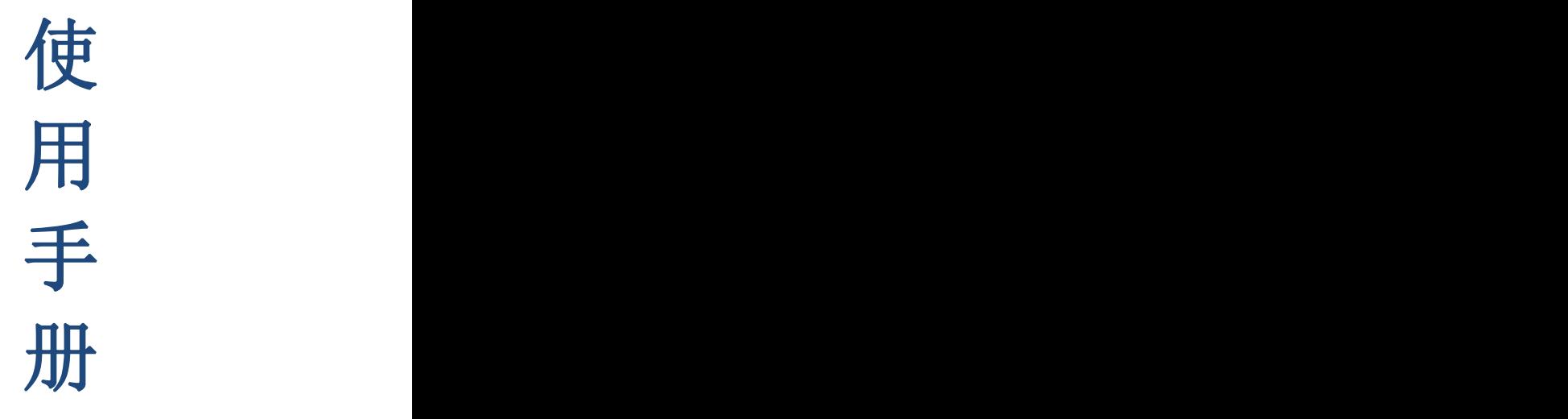

**[**版本**] 201601**

#### **4**)设置自动应答

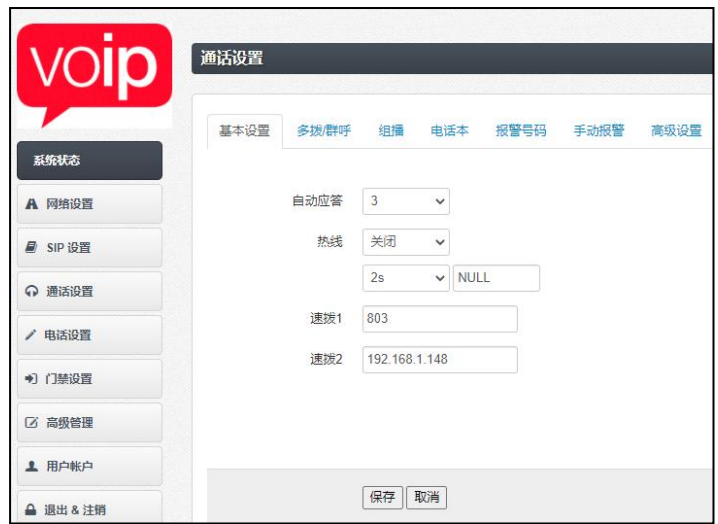

电话,"0"代表不响铃,关闭代表不启用此功能。 选择"1"表示响铃一次再接听。

# 五、 售后服务

正常使用下,本机自发货之日起,提供14个月免费售后服务。 以下情况不在保修之内 、外壳破损严重,整体不提供保修 、内部进水,主板有烧焦、生锈、腐蚀等不提供保修 、主板元器件人为损坏,如电容断脚、插针折断等主板不保修 、扬声器、麦克风被尖锐物刺破,整机不提供保修

目录

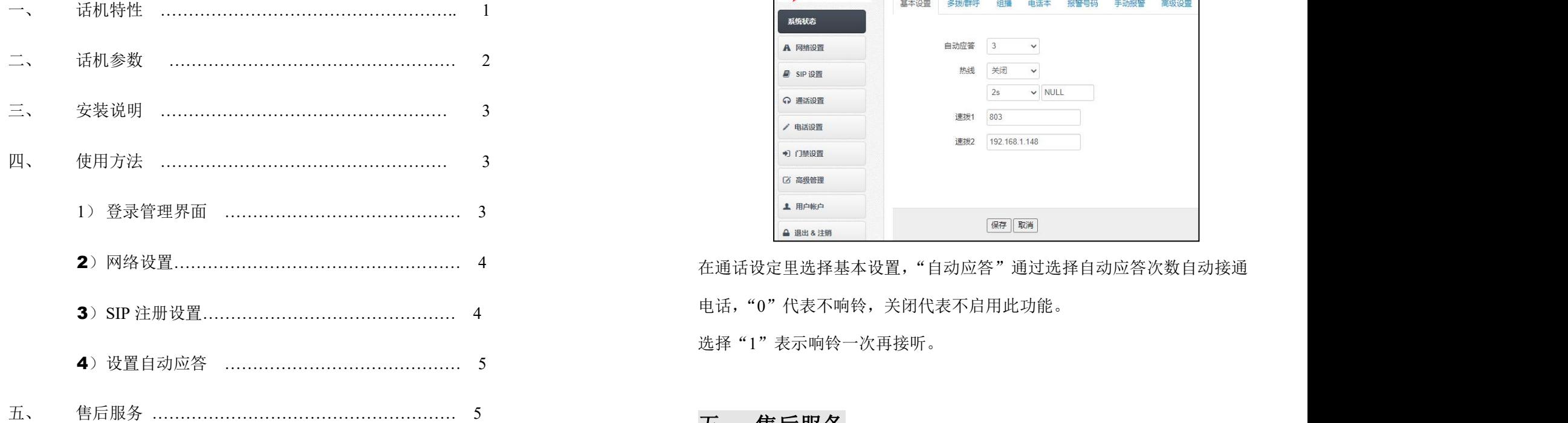

#### **2**)网络设置

根据实际情况,可以设置动态 IP 或静态 IP,修改重启才能生效。

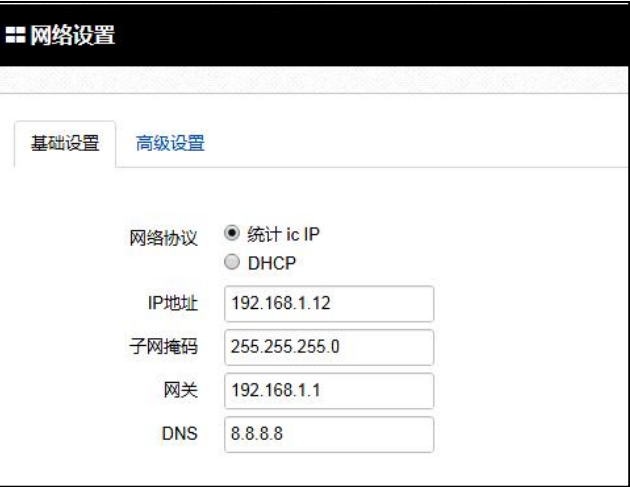

#### **3**) **SIP** 设置

选择 SIP 帐号 - 启用 将 SIP 注册信息填入,再点"保存"即可。在系统状态,如 果看到对应的 SIP 打勾, 则注册成功

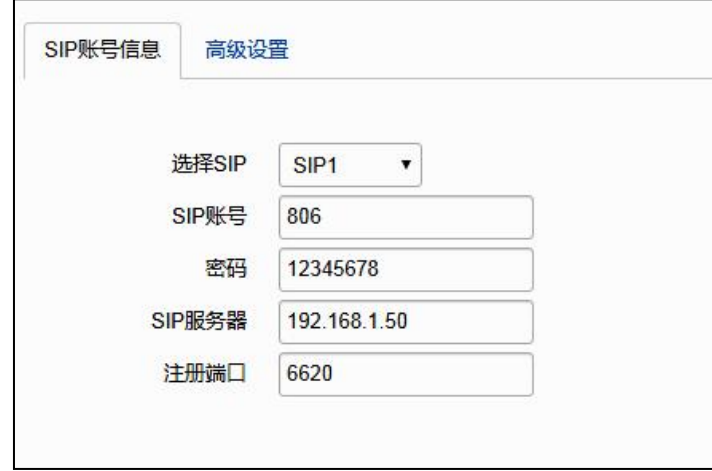

## かいこう おおし おおし おおし かいしん しんこう おおおお しんしゅう おおおお しんしゅう しょうしょく

感谢您使用我们的 IP 对讲终端。该对讲终端支持标准 SIP 协议,支持 点对点 IP 呼叫。同时针对行业用户的需求,我们对软件做了优化,使操作 更简单,功能更实用。为了更好的使用本产品,请仔细阅读使用手册。

# 一、 话机特性

## ■ 自动播报 IP 地址

在待机状态下按\*114\*,自动中文播报本机 IP 地址。

#### ■ 注册状态指示

SIP 帐号设置完成,并成功注册后,本机指示灯点亮,提示话机状态正常, 可以使用。

## ■ 多组 SIP 帐号备用

本机提供2个SIP帐号注册,当前一个帐号不能注册时,自动切换下一个帐号, 确保通信正常。

#### ■ 自动应答、多组速拨

本机可以方便的设置自动应答,并有热线和速拨功能。

#### ■ 电源极性自动识别

本机独有电源正负极保护,不区分正负极,可以盲接,都能正常使用。

# 二、 话机参数

#### 网络特性

支持 SIP V1(RFC2543), V2(RFC3261)协议

支持备份服务器

支持代理服务器和点对点的连接模式

支持静态 IP/DHCP/PPPoE 拨号

支持 TFTP/DHCP/PPPoE 客户端

支持 Telnet/HTTP/HTTPS 服务

支持网络时间 SNTP 协议

支持 DNS SRV (RFC3263)

支持 DNS 客户端、内置 NAT/DHCP 服务

支持 STUN 内网穿透

支持三种 DTMF 模式: 带内,RFC2833,SIP INFO

网页账号登出

#### 音频特性

支持宽带高清编码: L16G 以及 G.722;

支持 G.711a/u,G.726, G.729a/b, G.723,iLBC 等多种压缩编码;

支持 VAD (静音检测), CNG (舒适噪音);

支持 AJB(自动 jitbuffer); AEC(声学回音消除); AGC (自动增益控制)

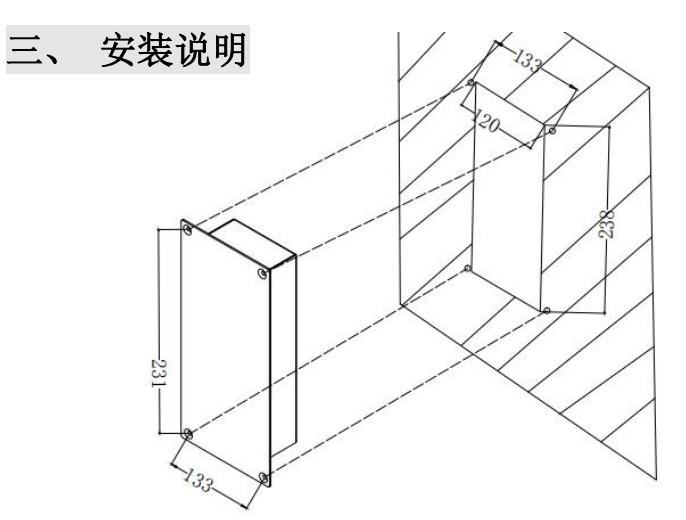

1)用螺丝刀将后盖 4 个螺丝卸 下来。 2)按后盖边框尺寸开好嵌入部分预留安装位。

3)将网线和电源线与主板相连接,把后盖与面盖固定好,准备与墙面安装。 4)将话机安放在预留安装位,用螺丝刀将 4 个面板螺丝拧紧。

# 四、 使用方法

## **1**)登录管理界面

接通电源,将网线插入话机的网线口,等待10秒后,以次按下\*114\*松开, 本机将播报IP,记下此IP,打开浏览器,在网址栏输入刚才的IP地址,(如 192.168.3.12),默认的用户名和密码是admin、admin。

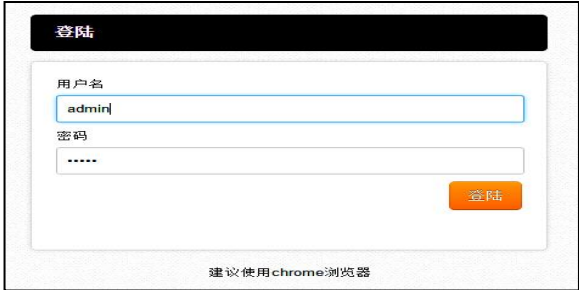